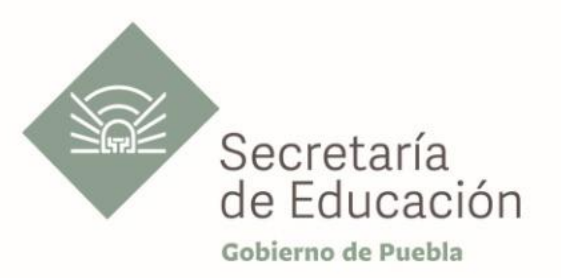

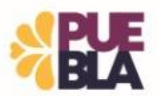

## **Cédula Informativa TRAMITA-SE**

### **LICENCIA POR ASUNTOS PARTICULARES**

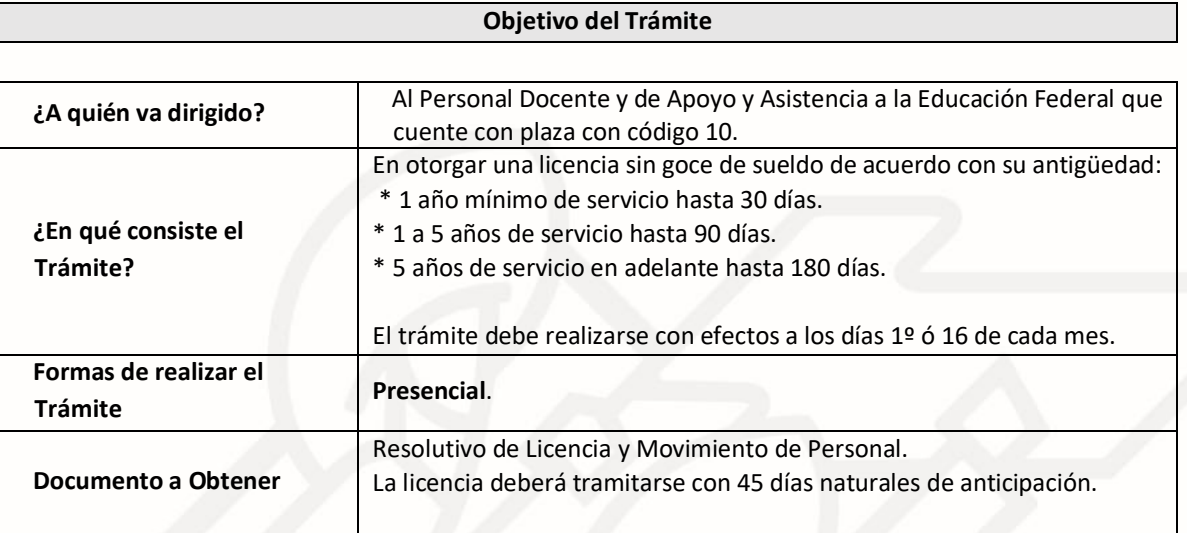

# **Requisitos**

- **•** Solicitud de movimiento de licencia y prorroga de licenci[a.](http://sep.puebla.gob.mx/index.php?option=com_k2&view=item&task=download&id=6222_5f4cad6805c0719b16e549a5fcc26d56)
- **•** Oficio de solicitud por parte del interesado dirigido al Jefe del Departamento de Recursos. Humanos Federal. (formato libre)
- **•** Basificación o nombramiento de alta definitiva de cada una de las claves.

**•** Constancia de no adeudo firmada por el Jefe Inmediato, dirigida al Director (a) de Recursos Humanos. (formato libre)

**•** Constancia de servicios emitida por el Jefe Inmediato, dirigida a; A quien corresponda con efectos desde que inició en el Centro de Trabajo actual hasta un día antes de solicitar la licencia. (Formato libre)

- **•** Identificación Oficial Vigente (copia de credencial para votar, Cédula Profesional o Pasaporte).
- **•** CURP (copia).
- **•** Ultimo talón de pago.

**•** La licencia deberá tramitarse 45 días naturales previos a la fecha de solicitud de inicio de la licencia.

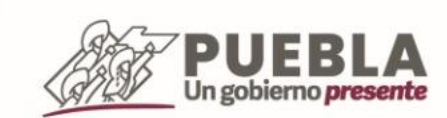

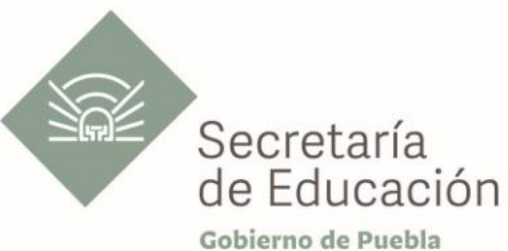

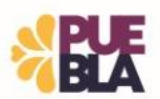

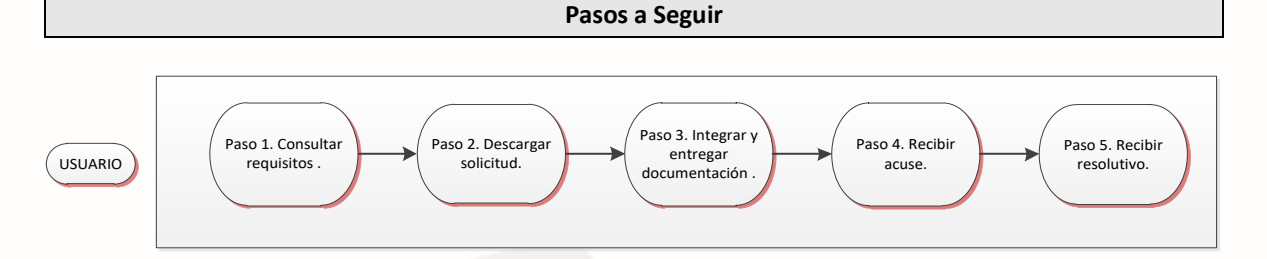

#### **Descripción**

**Paso 1.** Consulte los requisitos que se mencionan en esta cédula.

**Paso 2**. Descargue la solicitud, el llenado de la solicitud puede realizarla con letra de molde o computadora.

**Paso 3.** Integre y entregue en el Departamento de Recursos Humanos Federal.

**Paso 4.** Recibe acuse de recepción correspondiente del trámite para seguimiento.

**Paso 5. Tramité favorable:** Recibirá el resolutivo en un máximo de 5 días hábiles y el movimiento de personal en un máximo de 3 meses.

 **Tramité no favorable:** Se informará el motivo de no procedencia en el momento.

## **Información de Interés**

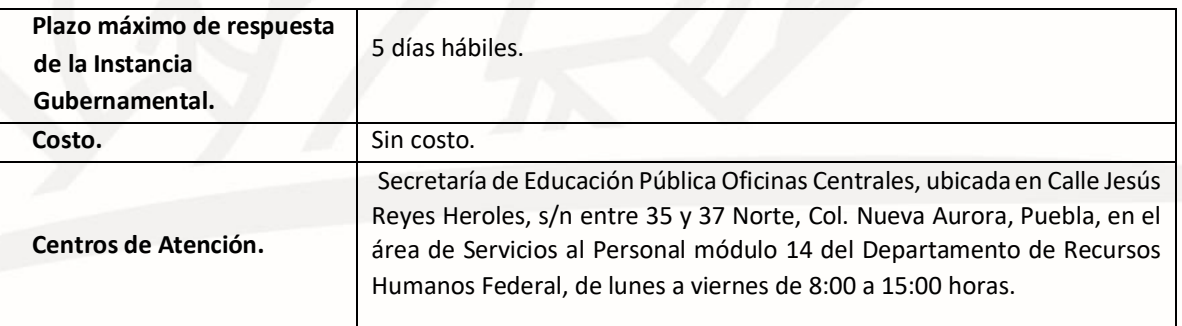

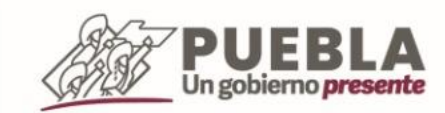

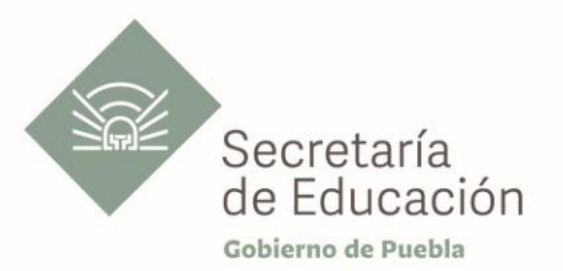

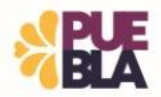

# **Área Responsable**

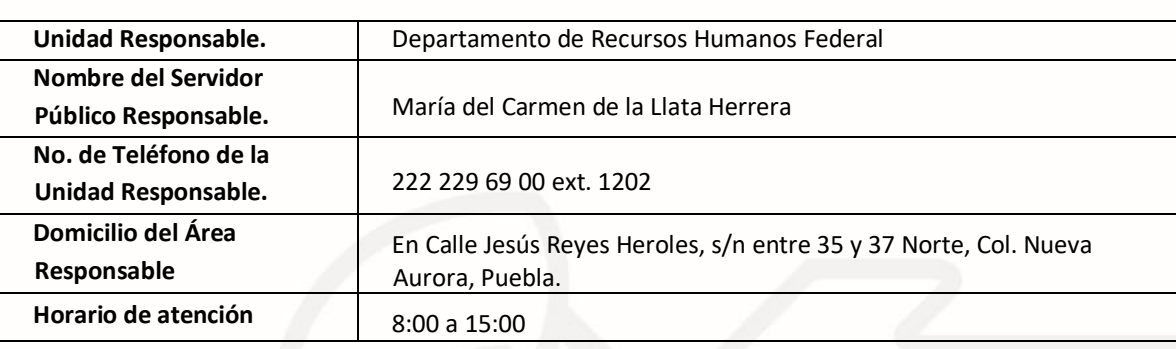

**Notas**

- 1) Este trámite se realiza durante todo el año con excepción del periodo vacacional o receso escolar marcado en el calendario escolar de la Secretaría de Educación Pública.
- 2) El trámite de prórroga de licencia o reanudación deberá realizarse 45 días naturales previos al termino de dicha licencia

**Si le solicitan requisitos adicionales o no le atienden en los tiempos establecidos de la presente cédula, favor de enviar correo electrónico [a portalsep@puebla.gob.mx](mailto:portalsep@puebla.gob.mx) o comuníquese al teléfono 222 303 46 00 extensiones 292306, 292318 y 292329.**

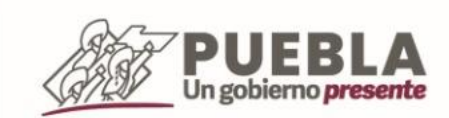